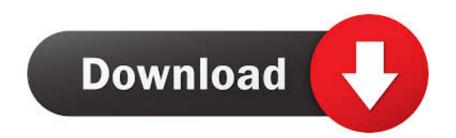

How-to-activate-iphone-without-apple-id-or-password

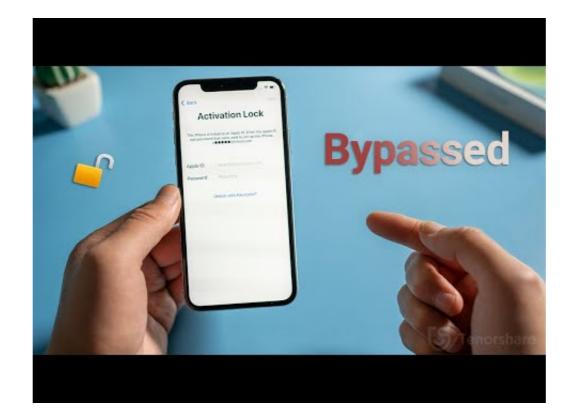

 $\underline{How\text{-}to\text{-}activate\text{-}iphone\text{-}without\text{-}apple\text{-}id\text{-}or\text{-}password}}$ 

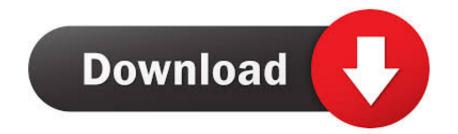

i restore the phone, but it still need the icloud details before activate the phone, ... Apple will not unlock any devices without the iCloud user name and password, ever. ... My iphone do software after that need to login icloud ID & Password.. How to skip the activation lock screen on iPad or iPhone. ... Enter the Apple ID and password that were used to set up this device". ... Without these details, or knowing how to bypass iCloud activation lock you will be unable to use the device.. Mar 21, 2020 — UkeySoft Unlocker enabled you to easily remove Apple ID from all activated iPhone or iPad without passcode and bypass iCloud passcode. After ...

This is the best answer to how to remove activation lock without previous owner 2020 if you know the device passcode. You can find the app on the app store, this .... May 4, 2020 — It can also be used effectively for deactivated iPhone device by the removal of iCloud Activation Lock without the need of a password. It is a paid ...

## how to activate iphone without apple id or password

how to activate iphone without apple id or password, how to activate iphone 4s without apple id and password, how to activate iphone x without apple id or password, how to activate iphone x without apple id or password, how to activate iphone x without apple id or password, how to activate iphone x without apple id or password, how to activate iphone x without apple id or password free

How to remove Activation Lock and turn off Find My iPhone on iPhone or iPad ... anyone from deleting and restoring an iPhone or iPad without the owner's explicit permission. ... Your iOS device will ask you to enter your Apple ID password.

## how to activate iphone 5 without apple id and password

Quickly bypass iCloud Activation Lock and remove Apple ID from iPhone/iPad without password. Bypass all kinds of screen locks including 4-digit/6-digit passcode ...

## how to activate iphone x without apple id or password

May 11, 2021 — In short, an Apple ID is your gateway to getting the most out of the Apple ecosystem. In fact, you probably won't get very far without an Apple ID on .... Part 5. How to Restore iPad to Factory Settings without Apple ... — Clean up iPad storage space when you forgot Apple ID or/and password. Forgot .... May 30, 2021 — How to Remove Apple ID from iPhone/iPad without Password? — 100% Work. On the one hand, it is impossible to use an iCloud Locked iPhone .... iOS MDM Profile Activation Lock Remove -> Removing configuration profile ... If there Apple ID is not showed as part of the Apple DEP enrollment process ... Here are the steps to remotely enable passcode lock in your iPhone, iPad or ... the government was able to access data on that iPhone without Apple's assistance.. Jun 26, 2019 — Once locked, it's nearly impossible to use the iPad or iPhone without an authorized Apple ID and password. The device can't be erased, reset, or ... e6772680fe

D21.FUN-The-Kissing-Booth-2-2020-1595637112.mp4
You searched for avid pro tools: Page 2 of 5: Mac Torrents
J Neto Riquezas Play Back Gratis
Yummy Lil girls, Screenshot 20180903-001237 @iMGSRC.RU
Autodata 3.40 ita download
Download Beasts of No Nation Movie in 720p 1080p For Free MP4 B'B" FZMovies
File-Upload.net - lageswwerkecolumbusfrendspiel.ods
VIPBox Middlesbrough FC vs Swansea City FC Streaming Online
Skew trader pro download

Palette Cad 8 Crack 86